## Navigating your online course Brightspace page

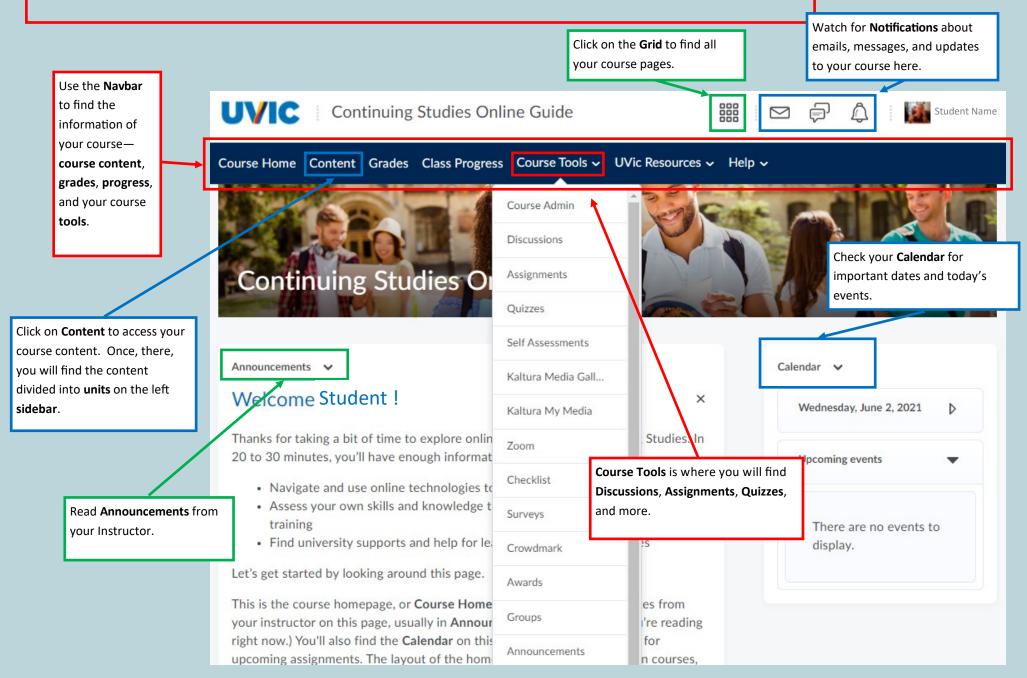